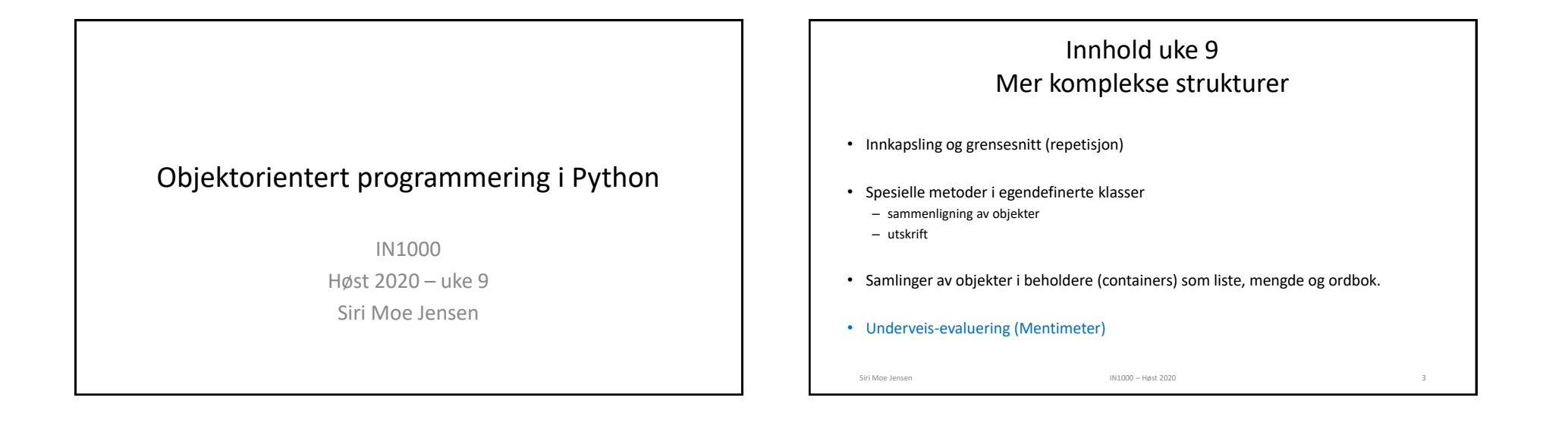

## Klasse og grensesnitt

• Klassen er mønsteret vi lager objektene etter

Siri Moe Jensen IN1000 – Høst 2020

- Klassedefinisjonen bestemmer hva objektene kan lagre av data (instansvariabler) og hva de kan utføre (instansmetoder)
- Grensesnittet er de metodene vi tilbyr programmereren som skal bruke klassen
- Alt annet i klassen navngir vi med '\_' først i navnet de er "non-public" (private)
- Instansmetoder kan også være private! Brukes da kun av andre metoder inne i klassen

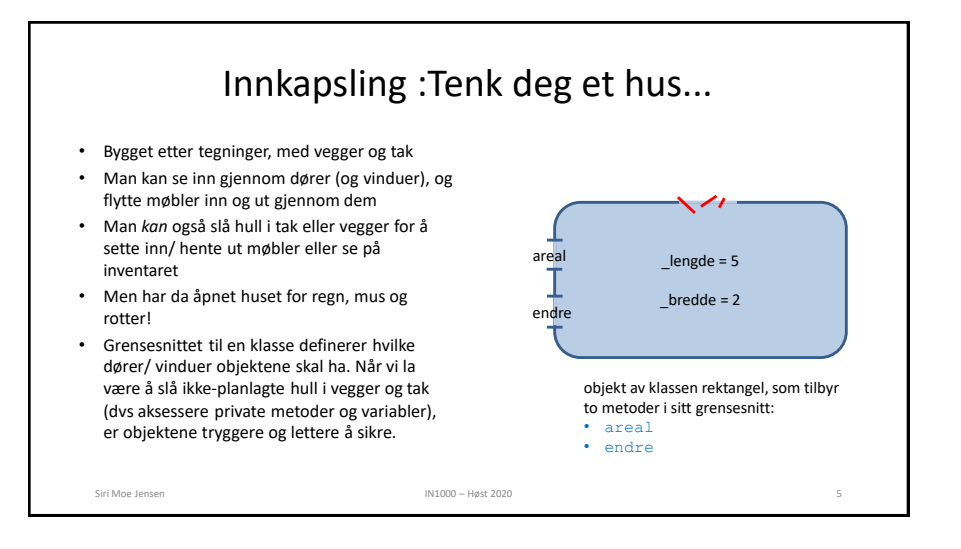

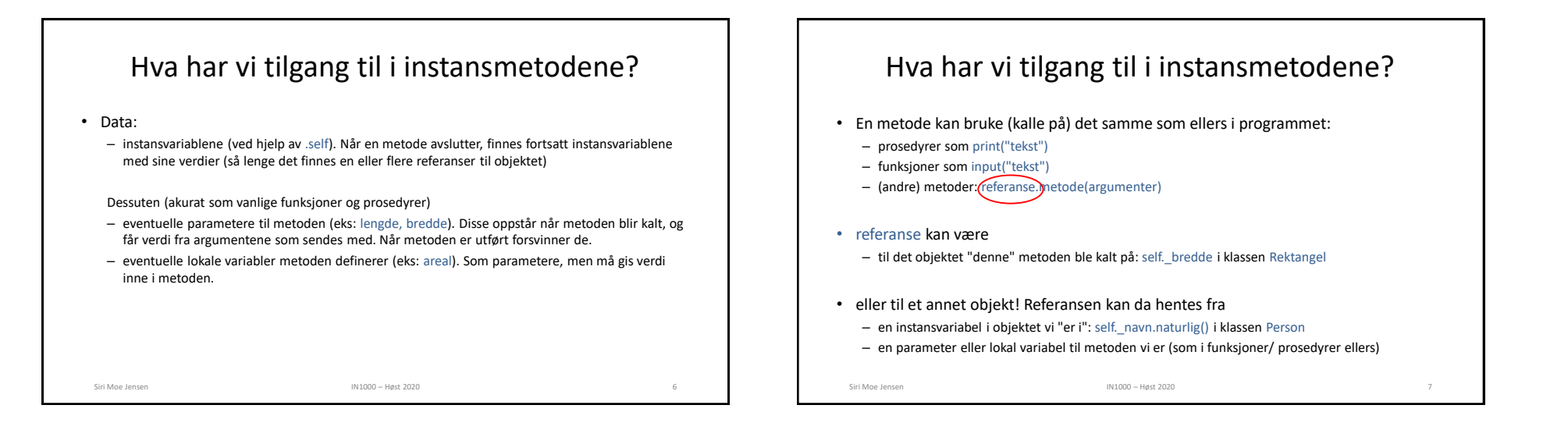

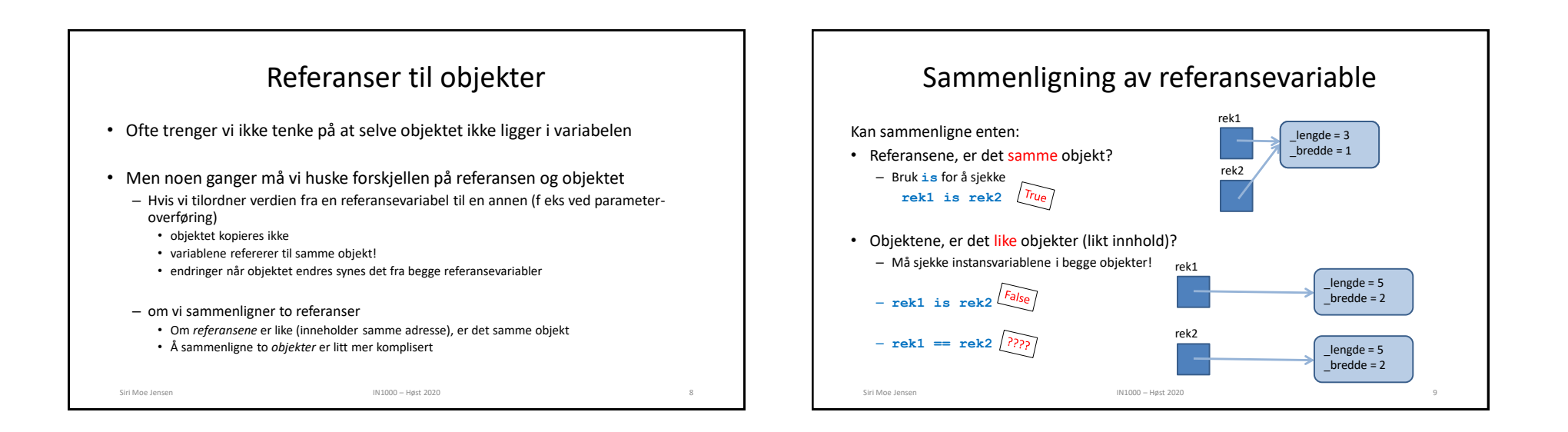

2

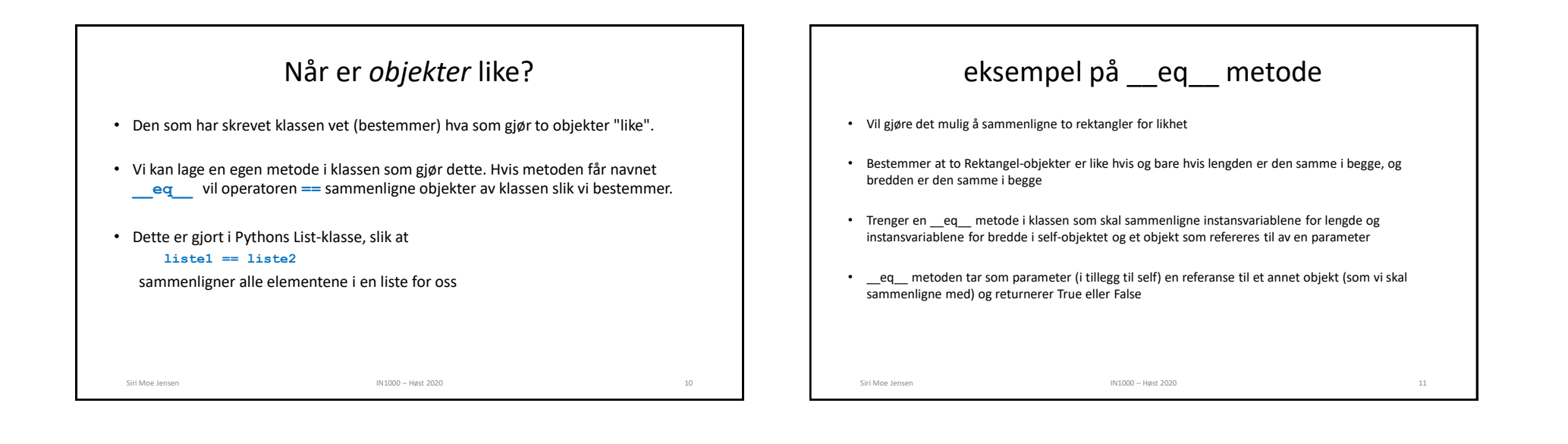

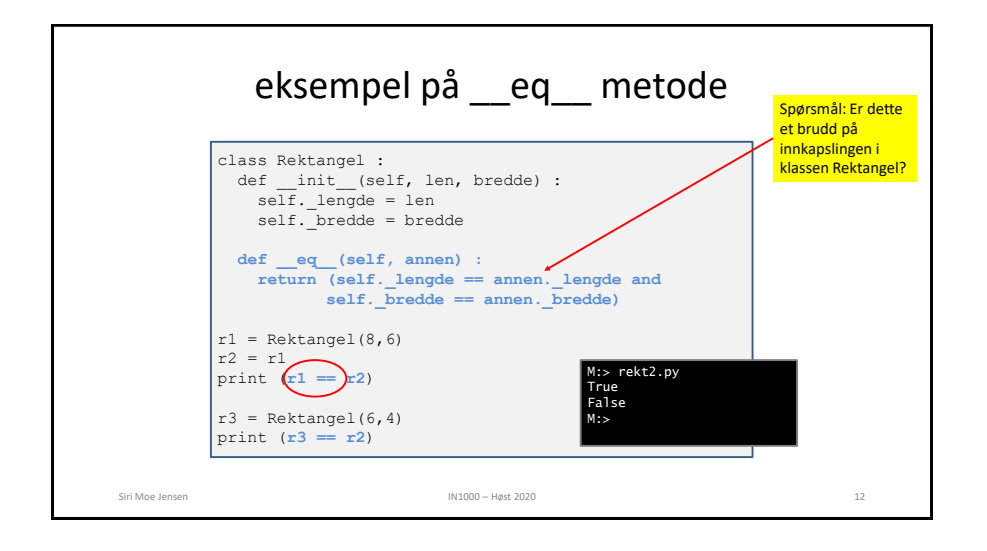

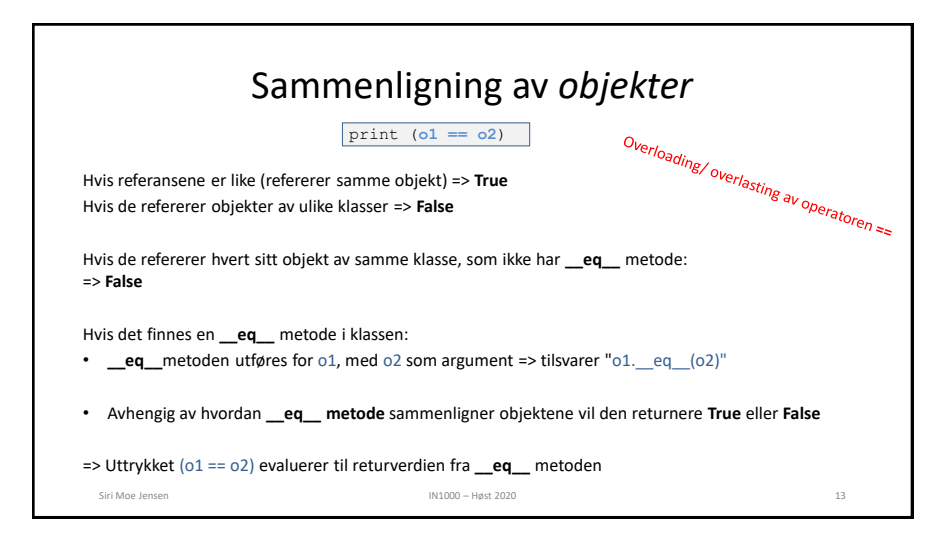

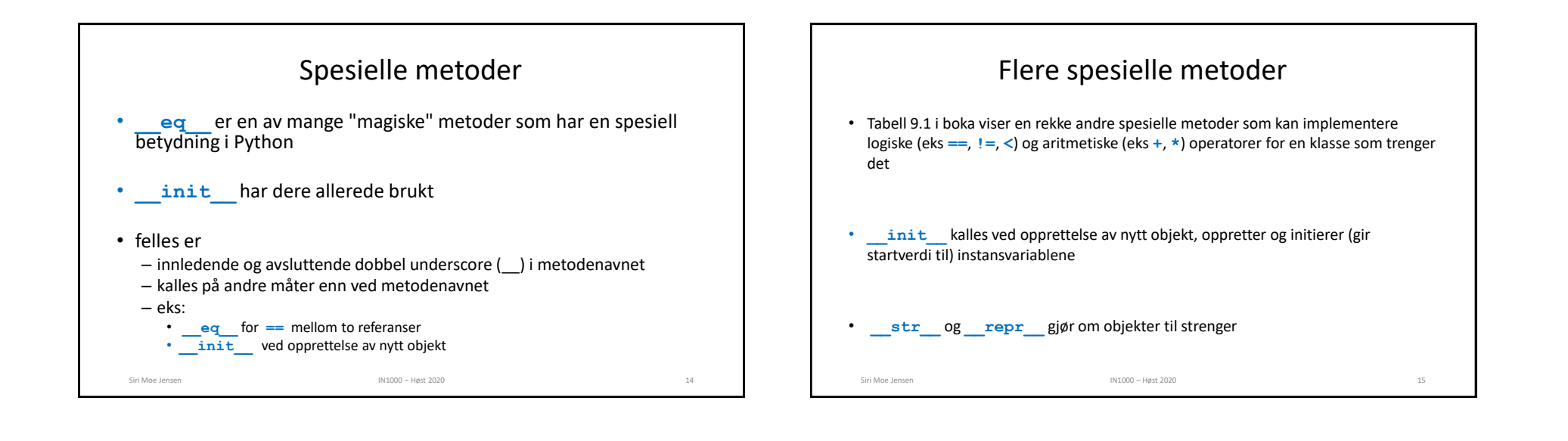

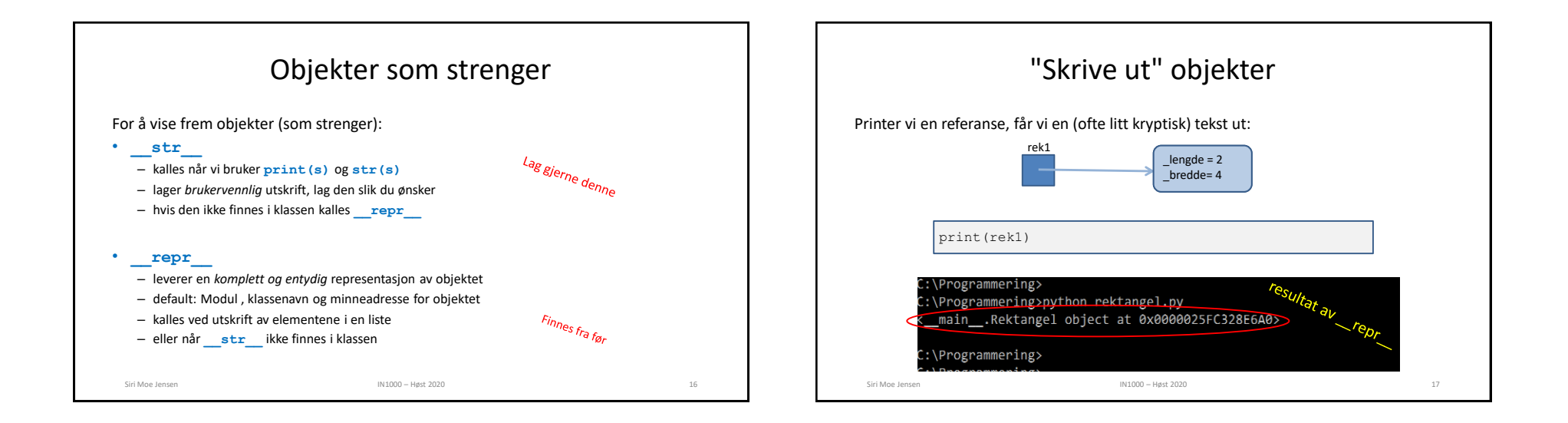

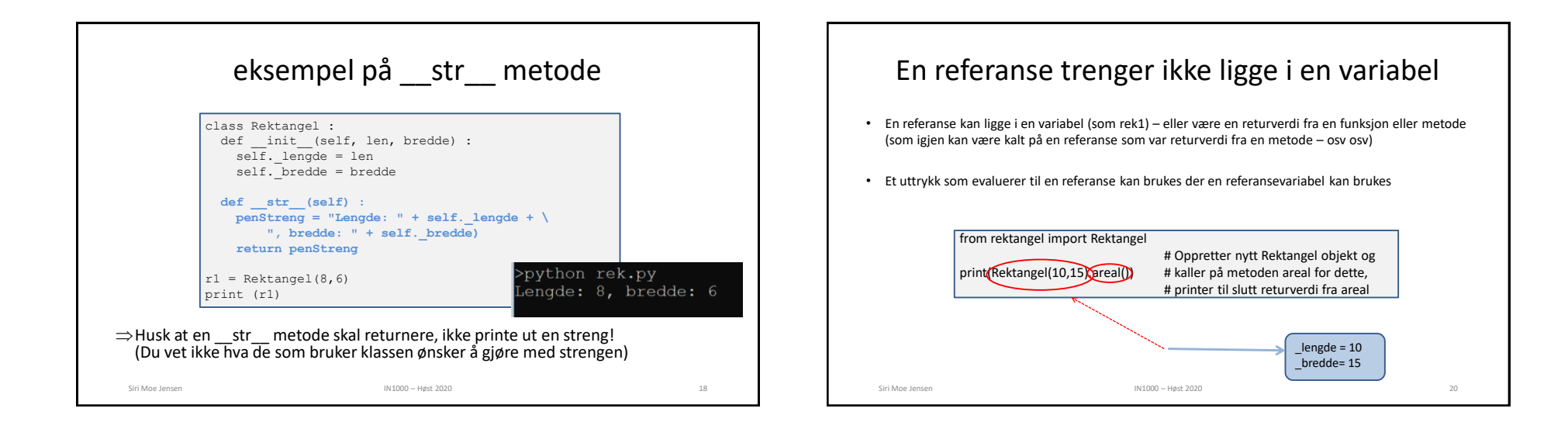

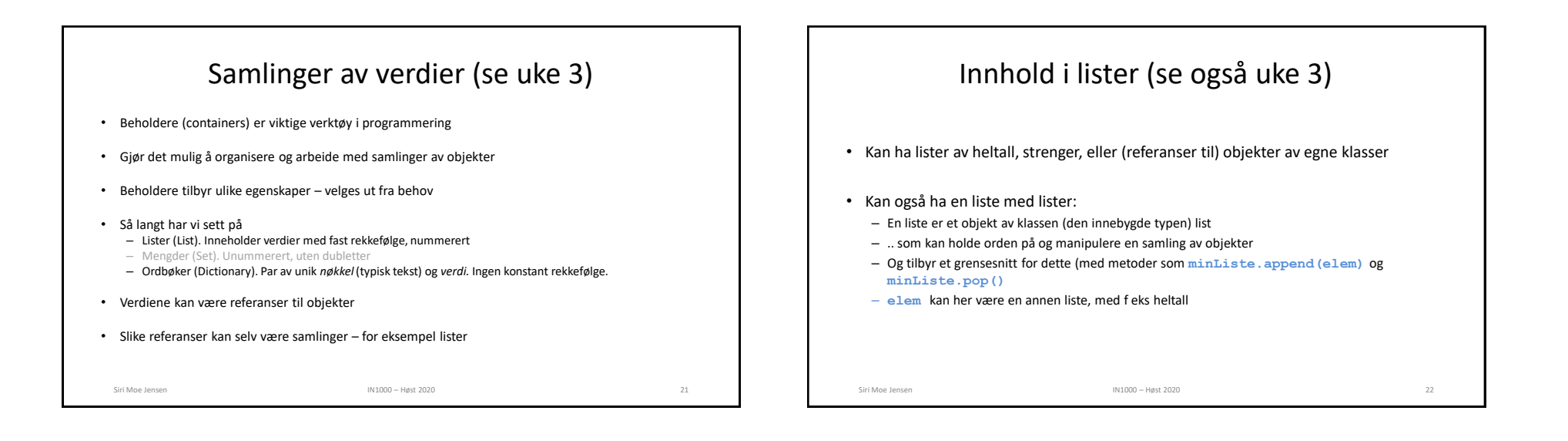

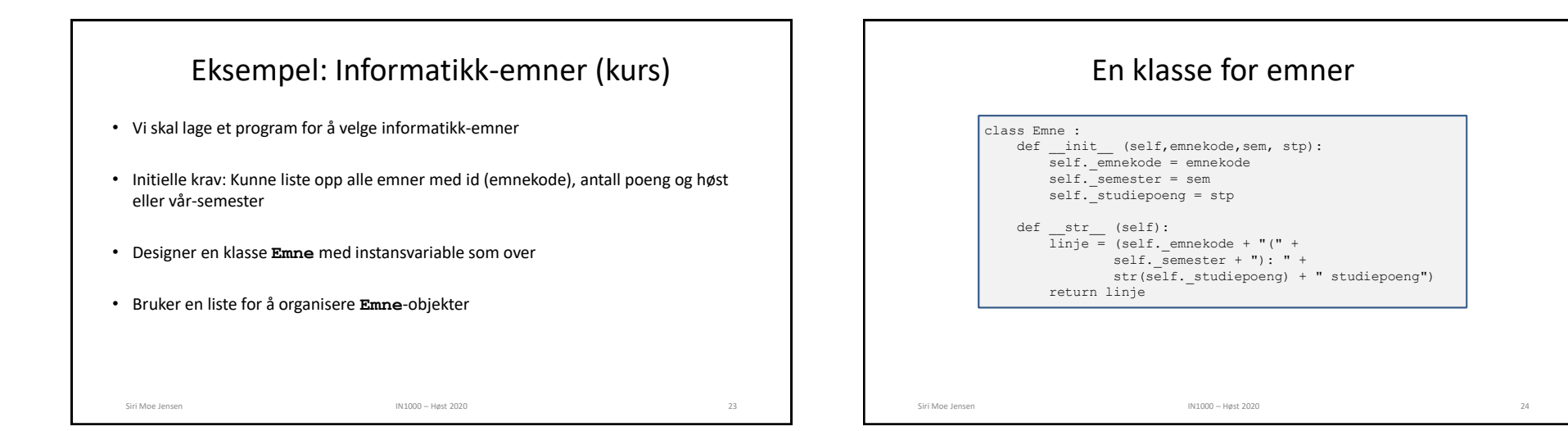

## Samlinger av Emne-objekter

- Mer presist: Samlinger av referanser til Emne-objekter
- En liste kan inneholde (referanser til) objekter
- Dictionaries (ordbøker, maps) kan også ha referanser som *verdier*, typisk med en (unik) instansvariabel fra objektet som nøkkel

Siri Moe Jensen 25 (1999) – Siri Moe Jensen 2020 (1999) – Høst 2020 (1999) – Siri Moe Jensen 2020 (1999) – 25

- Eks: Dictionary med Emne-objekter
	- Nøkkel: Emnekode
	- Verdi: Referanse til objektet for det emnet

## Liste med objekter av egen klasse

- Eksempel: ifiEmner
- Hvert element i listen er (en referanse til) et emne-objekt

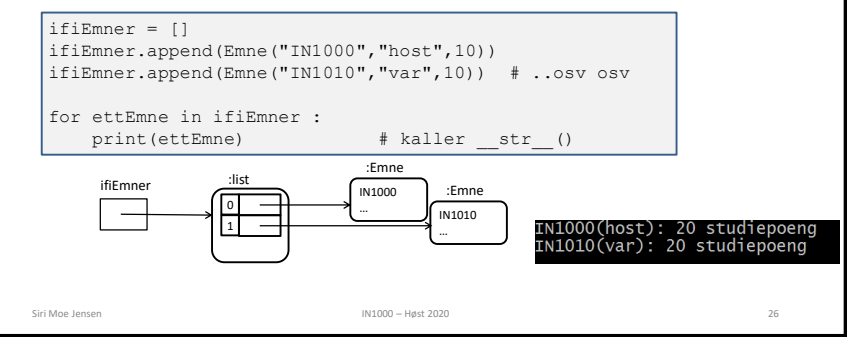

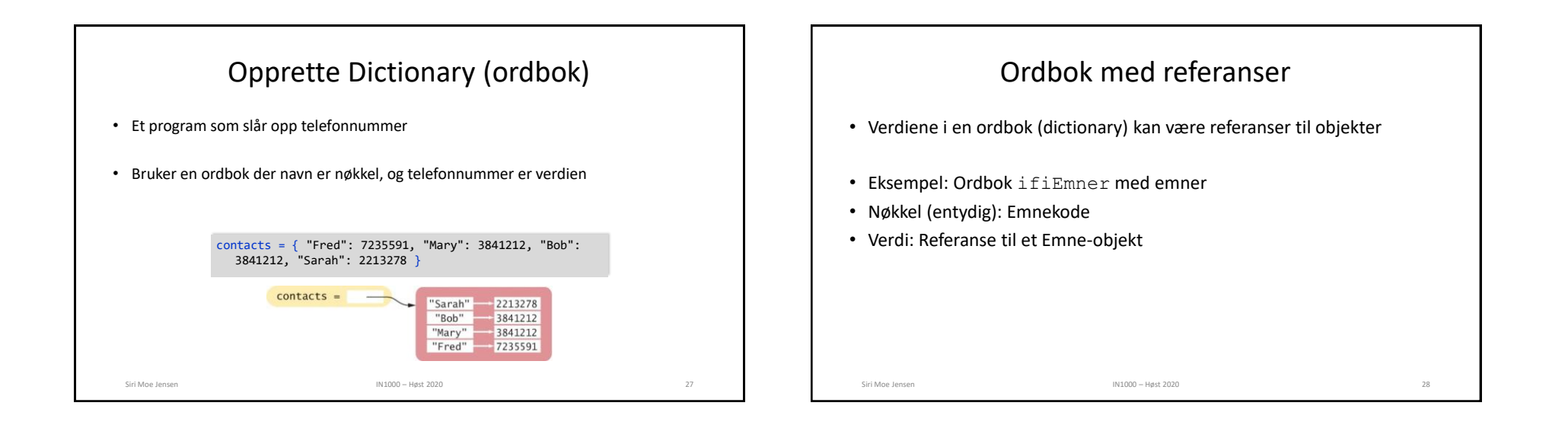

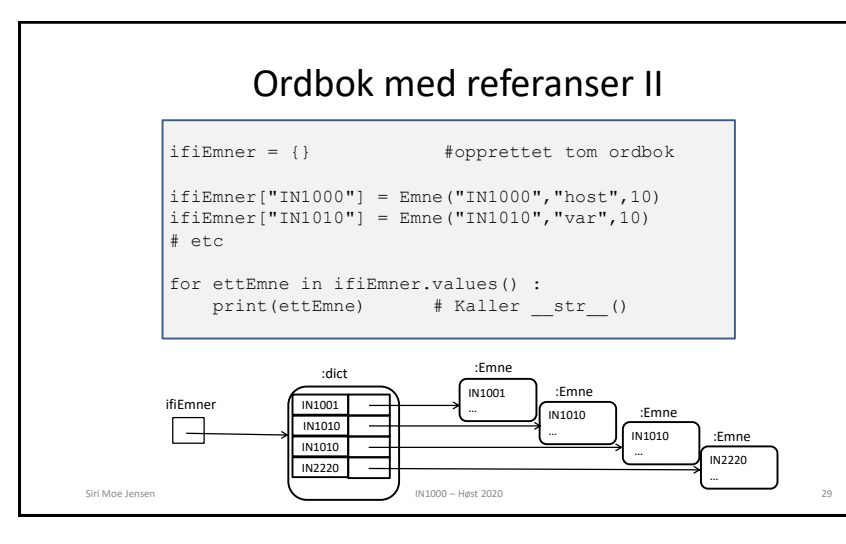

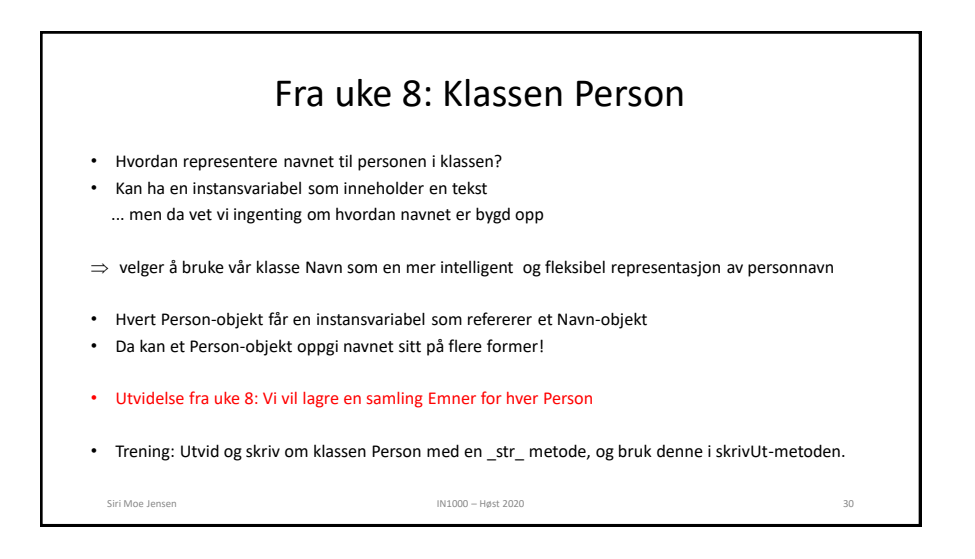

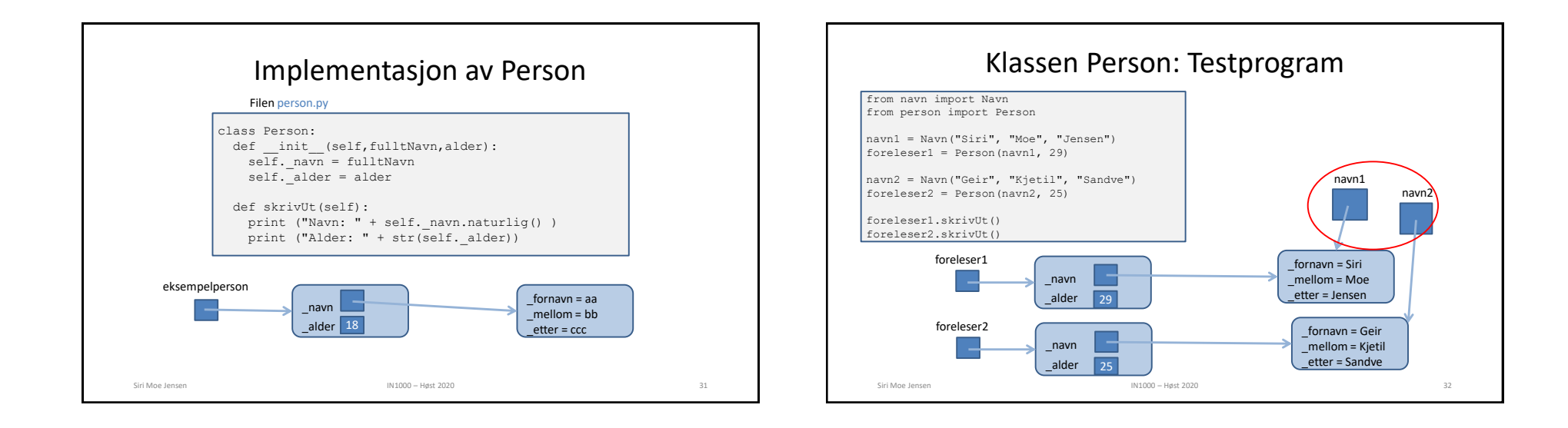

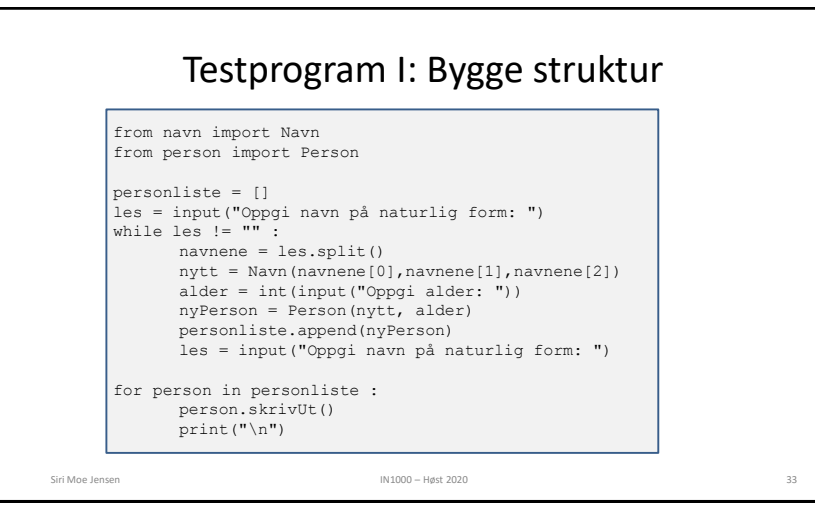

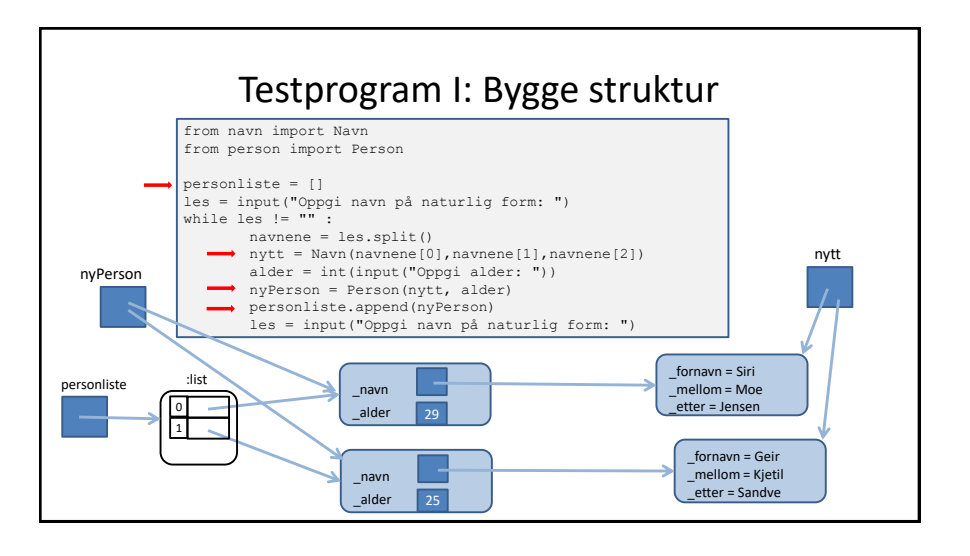

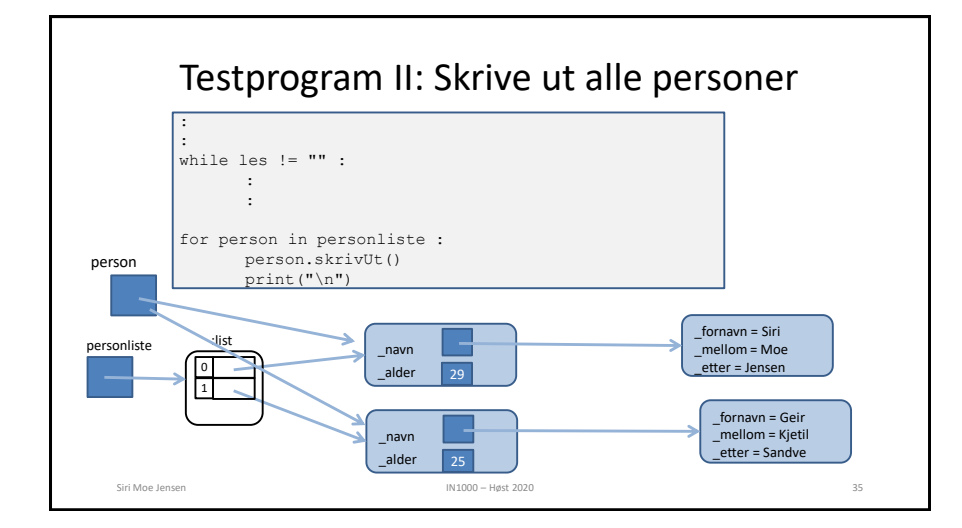

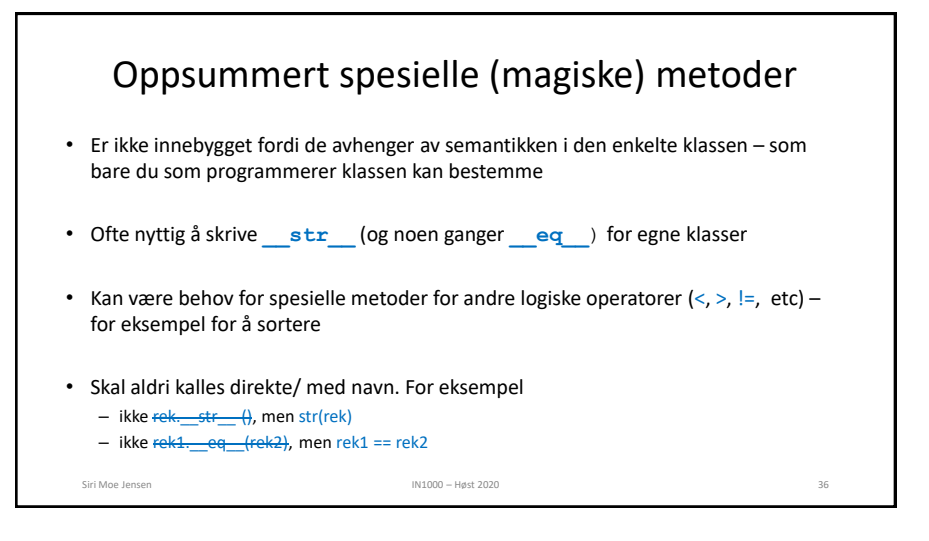

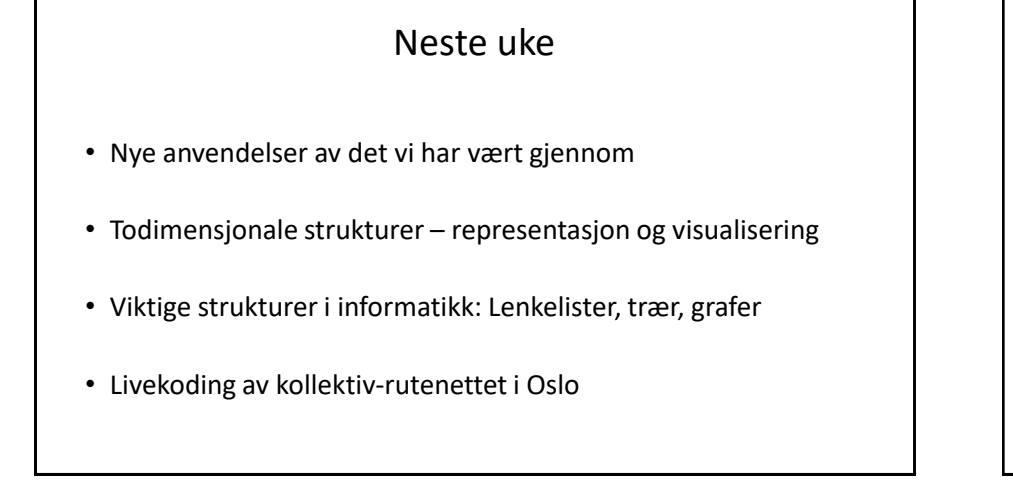

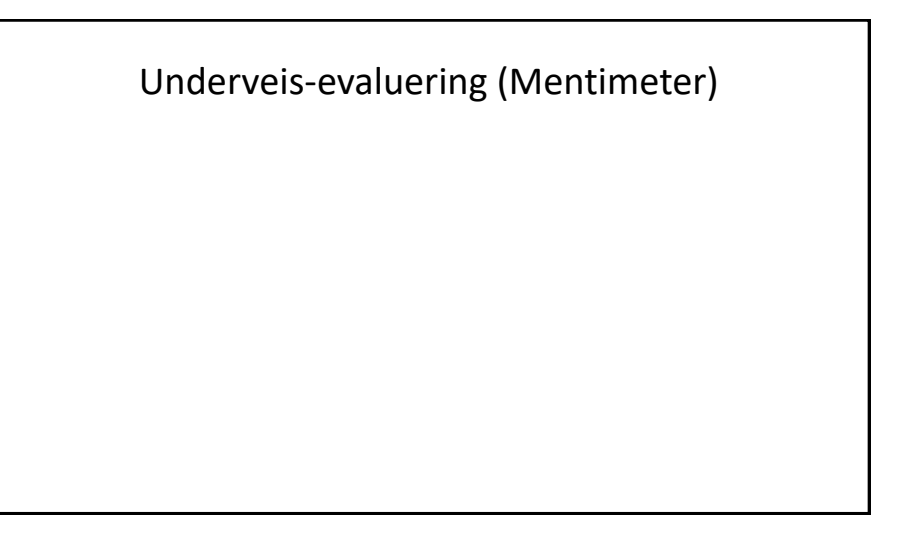

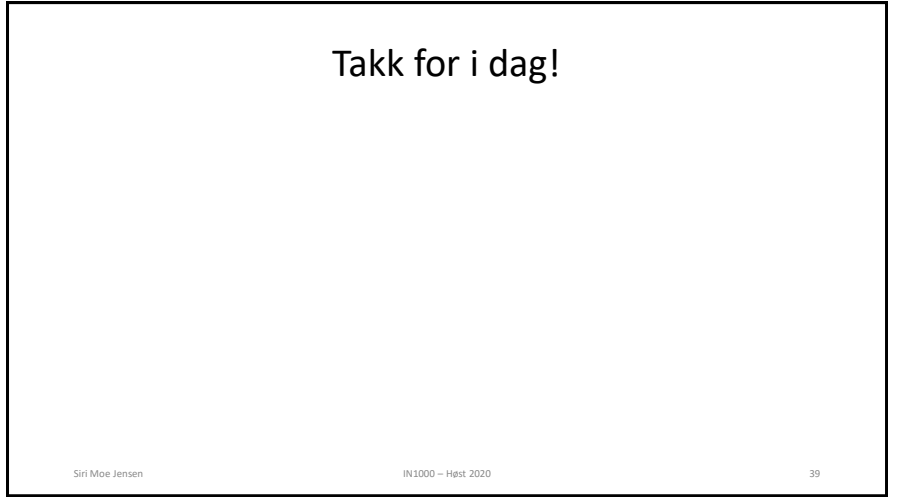